# **ИНТЕРФЕЙСЫ**

**2. Интерфейс программируемых приборов**

## Интерфейс программируемых приборов: HP-IB, GP-IB, IEEE-488

ЕДИНАЯ СИСТЕМА СТАНДАРТОВ ПРИБОРОСТРОЕНИЯ CUCTEMA UHTEPOEЙCA ДЛЯ ИЗМЕРИТЕЛЬНЫХ УСТРОЙСТВ С БАЙТ-ПОСЛЕДОВАТЕЛЬНЫМ, **БИТ-ПАРАЛЛЕЛЬНЫМ** OEMEHOM *UHOOPMALIVELA* TPEBOBAHUS K COBMECTUMOCTU ГОСТ 26.003-80 (CT C3B 2740-80)

#### Основные характеристики:

- — скорость передачи информации до 1 МБт/с
- — длина шины до 20 м.
- — число линий интерфейса = 16
- — способ обмена информации параллельный
- — режим обмена полудуплексный
- — число подключаемых устройств до 15
- — уровень сигналов ТТЛ.

•

- В интерфейсе КОП имеется 16 линий трех видов:
- — 8 линий ввода вывода данных
- — 3 линии управления передачей
- — 3 линии управления интерфейсом.

В интерфейсе используется инверсная логика, то есть логический 0 это Нуровень, а логическая 1 это L-уровень.

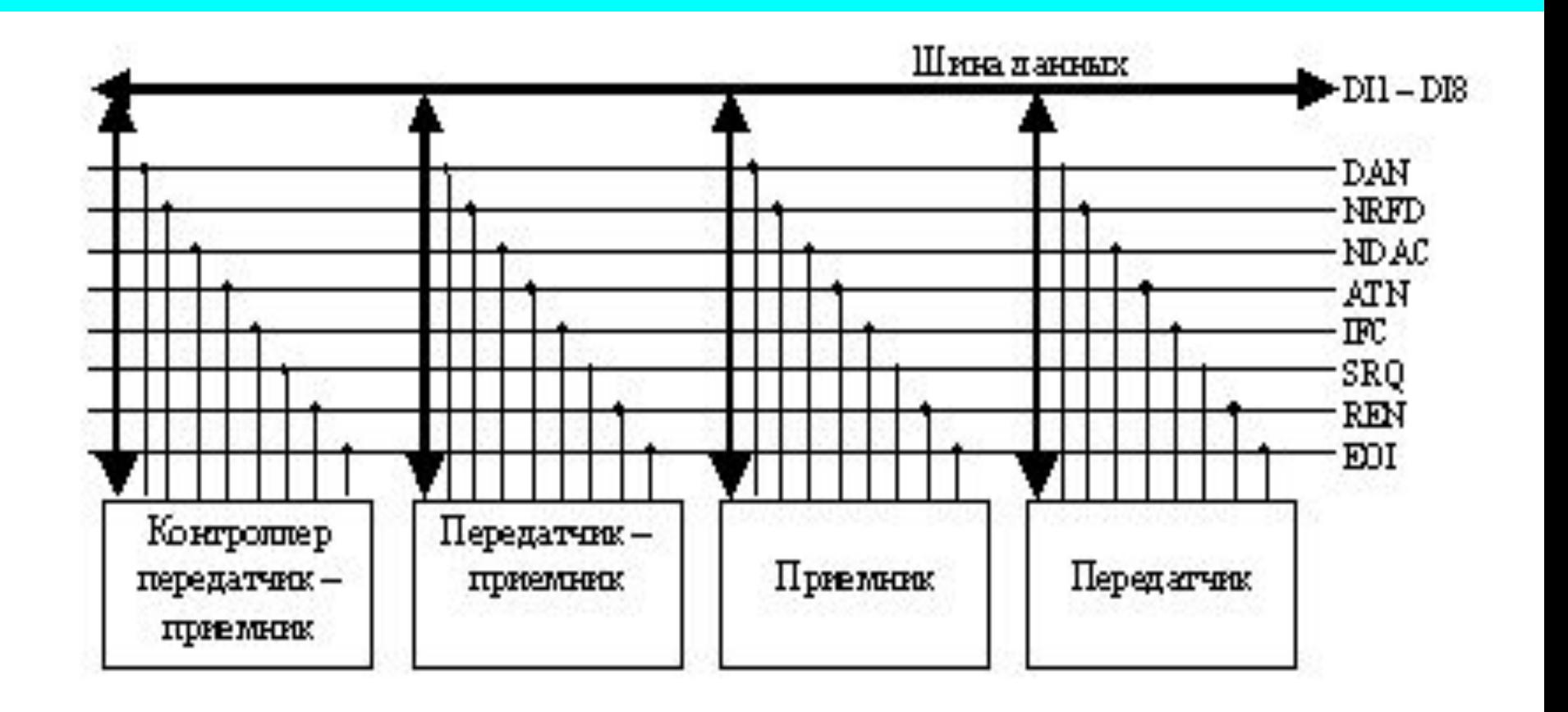

#### Линии управления передачей:

- DAV данные доступны (действительны). Активный уровень показывает, что данные могут быть прочитаны (вырабатывает передатчик).
- NRFD не готов к приему данных. Его вырабатывает приемник используется для синхронизации работы приемников, помогает согласовать медленные и быстрые устройства.
- NDAC данные не приняты (вырабатывает приемник).
- •
- Эти три сигнала используются при всех передачах данных.
- •

#### **• Сигналы управления интерфейсом:**

- ATN внимание, подает контроллер когда передает команду.
- IFC сброс (очистка) интерфейса, подает контроллер для сброса всех устройств.
- SRQ запрос обслуживания, подает устройство когда они требуют обслуживания.
- REN разрешение дистанционного управления подает контроллер.
- EOI конец идентификации

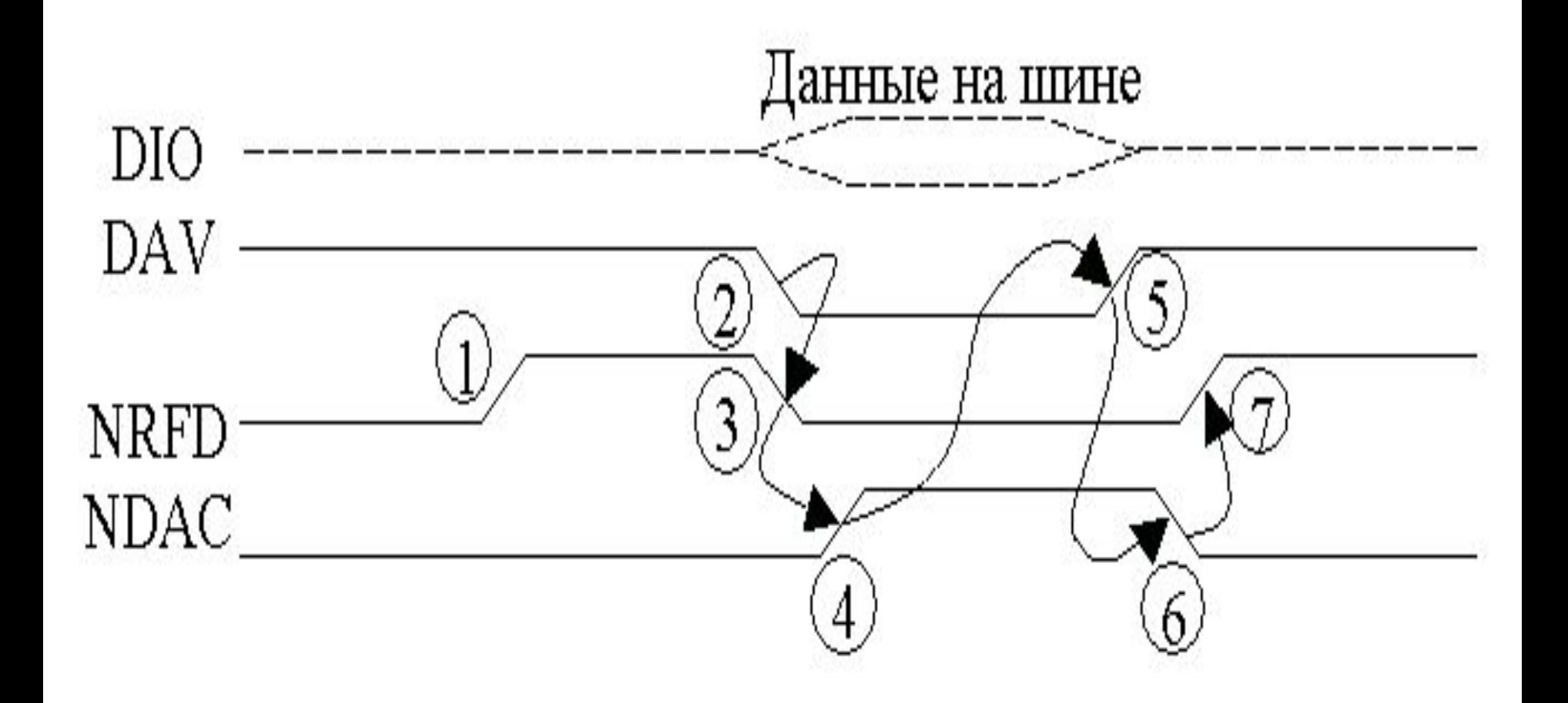

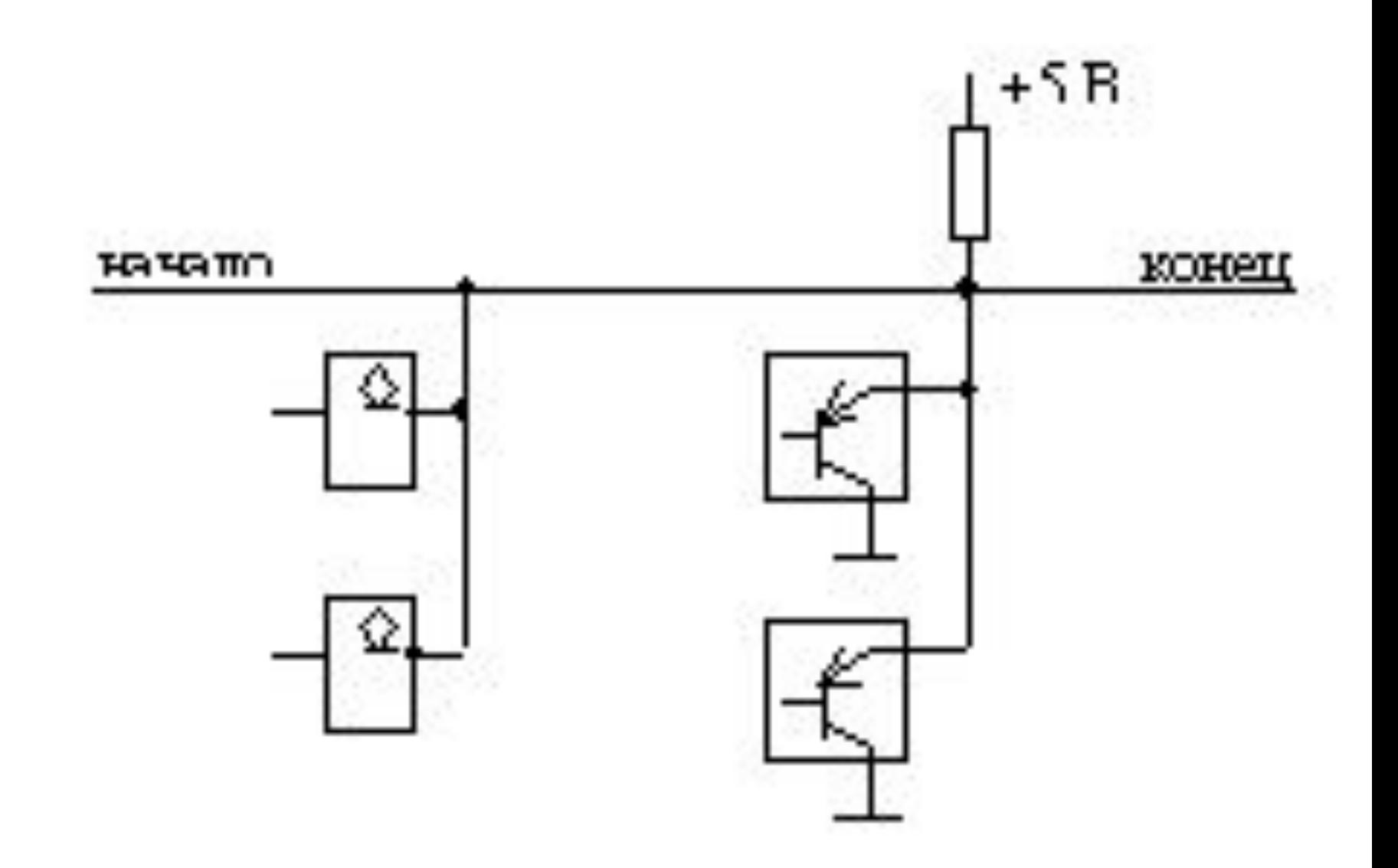

#### HP-IB/КОП - входные цепи (по ГОСТ 26.003-80)

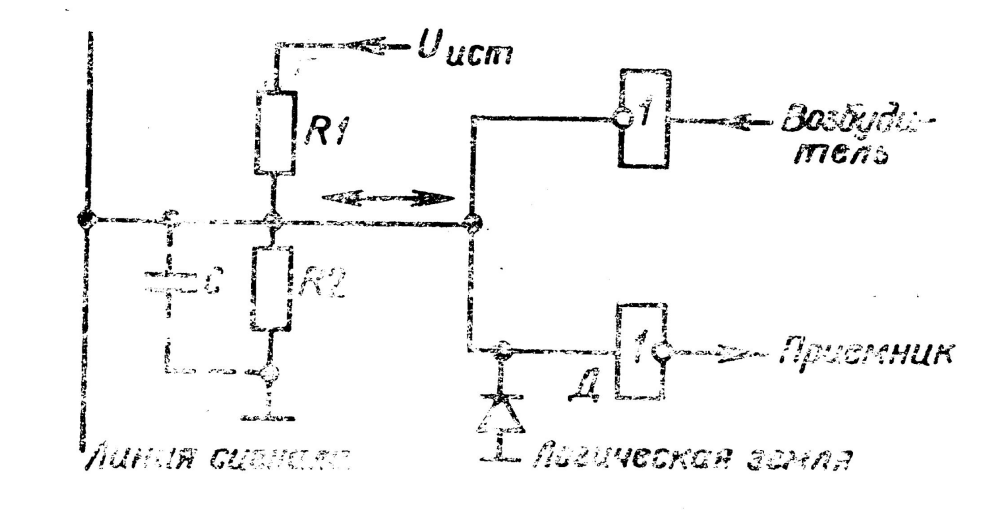

**Возбудитель**: обязателен открытый коллектор на линиях NRFD, NDAC, SRQ. Возбудители других линий могут иметь три состояния выхода. Выходной ток 48 мА.

#### HP-IB/КОП - линии (по ГОСТ 26.003-80)

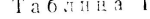

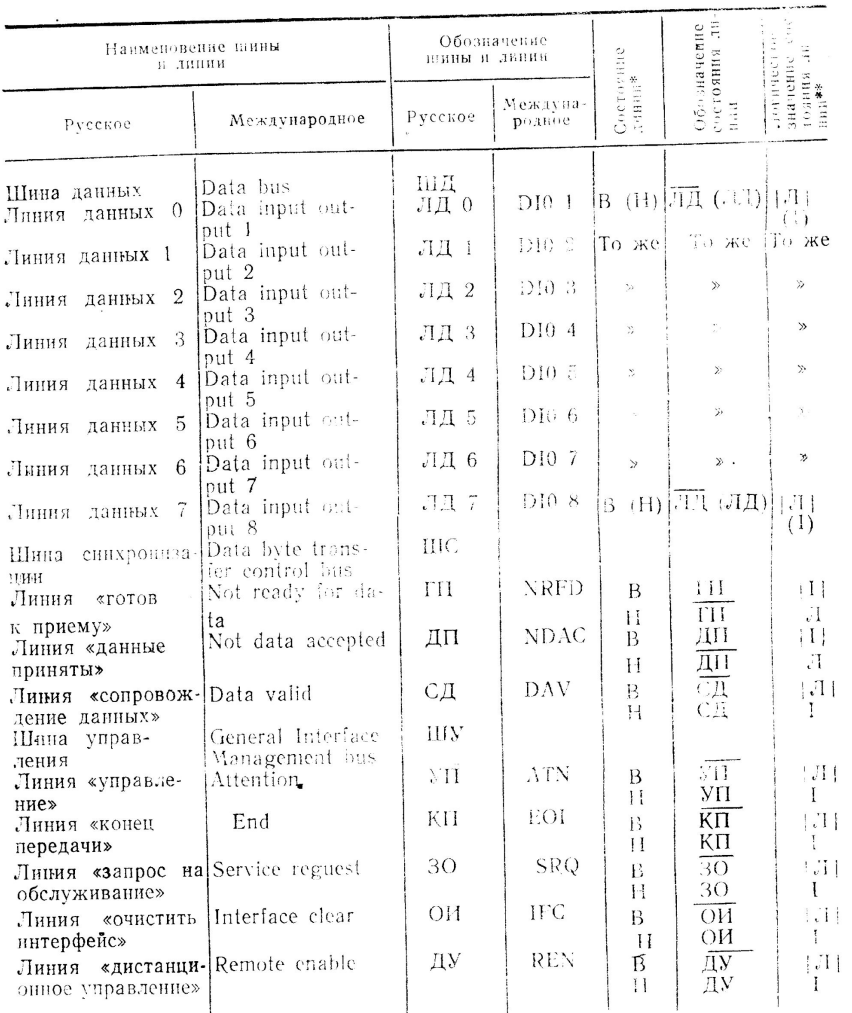

## HP-IB/КОП - цоколёвка (по ГОСТ 26.003-80)

таолица <del>д</del>

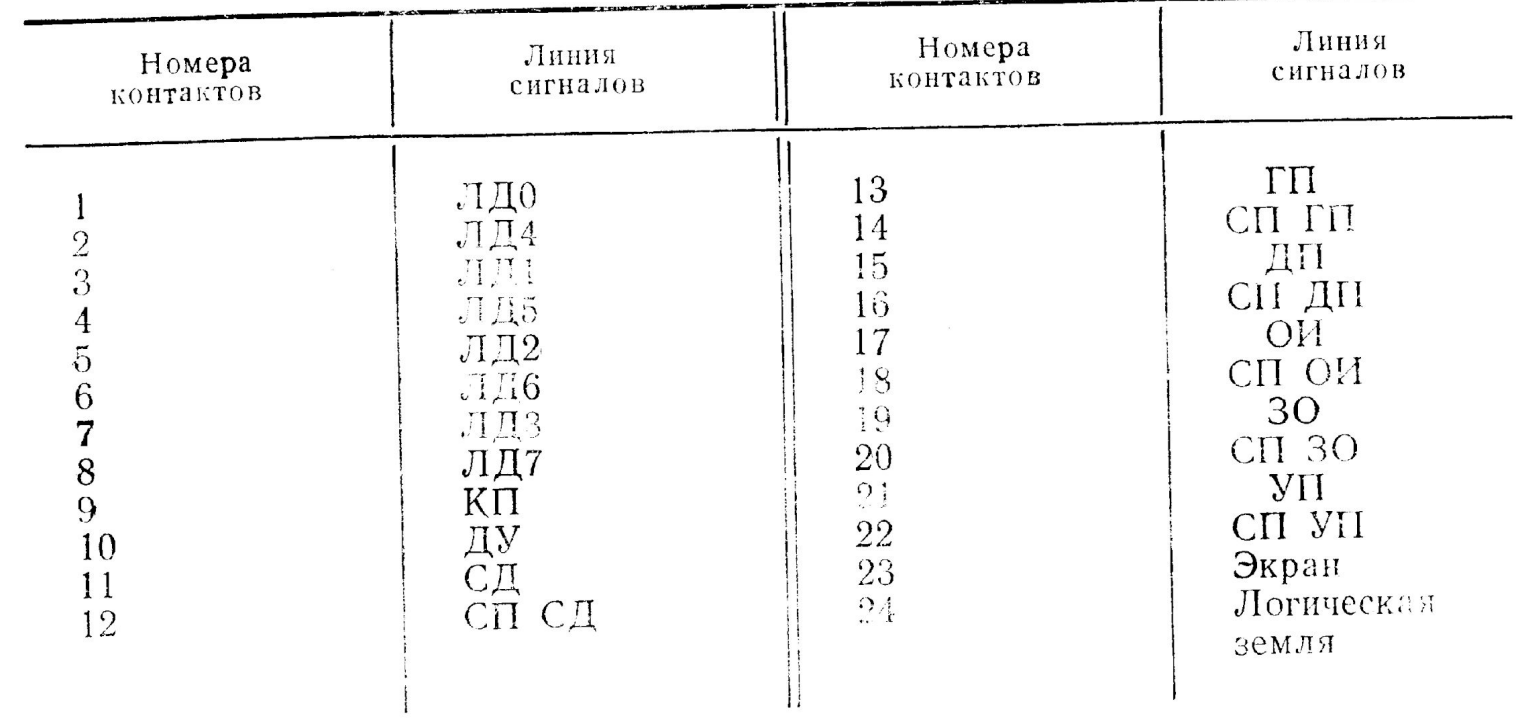

## HP-IB/КОП - разъём (по ГОСТ 26.003-80)

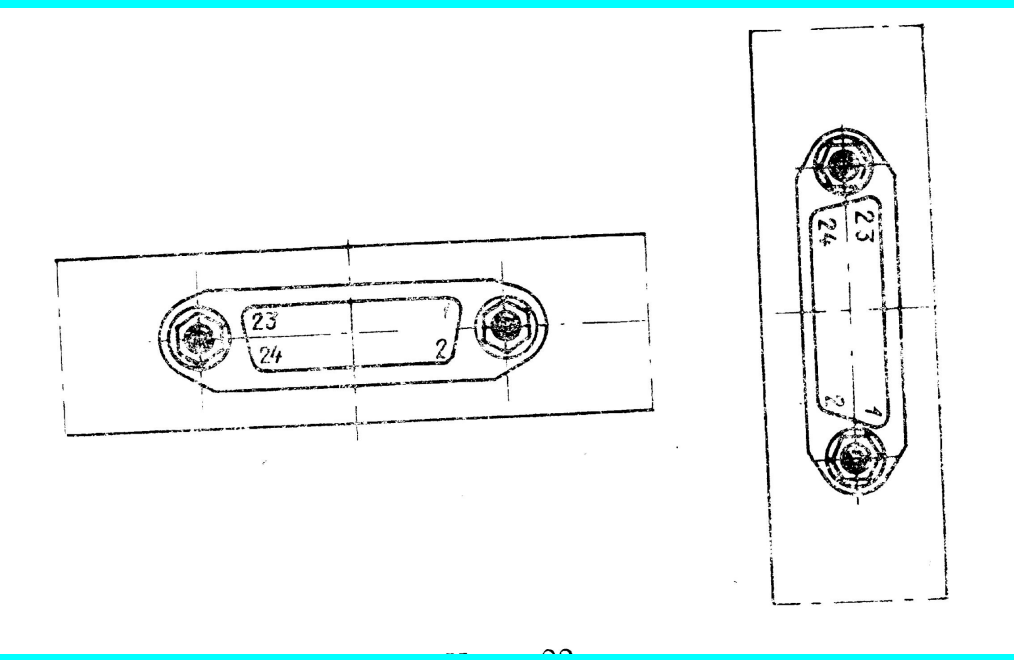

## HP-IB/КОП - форматы команд и адресов

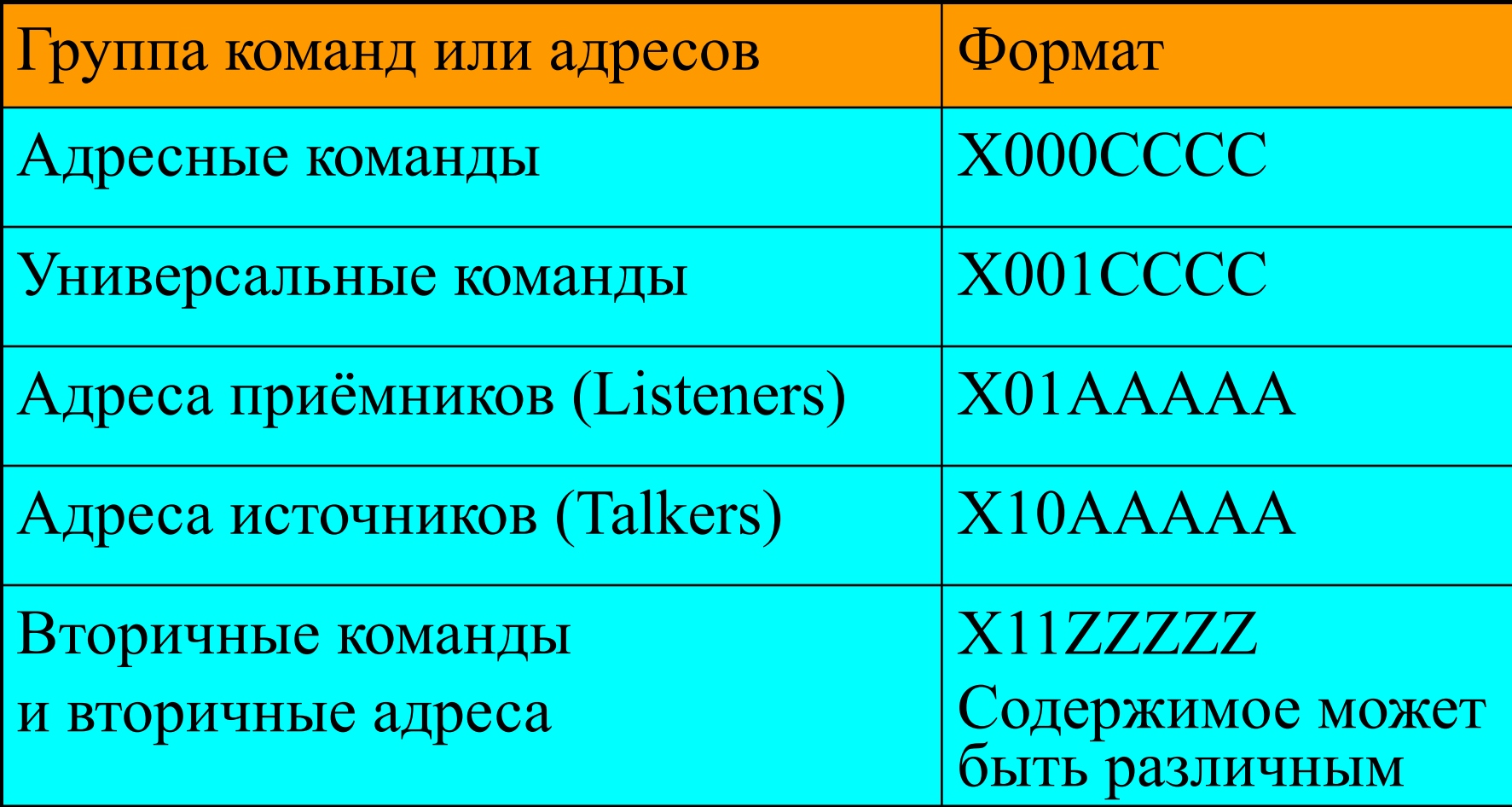

#### **Команды интерфейса КОП.**

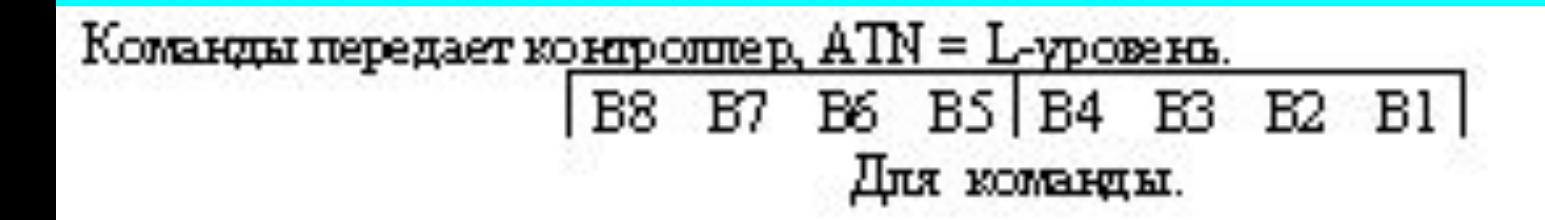

Вид команды отределяется: В7, В6, В5,

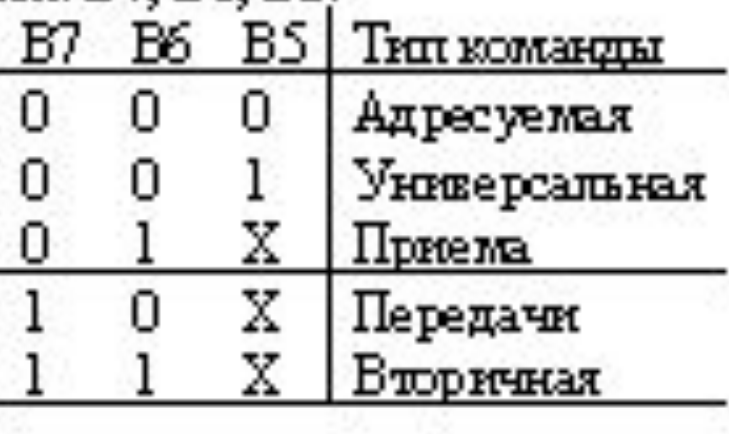

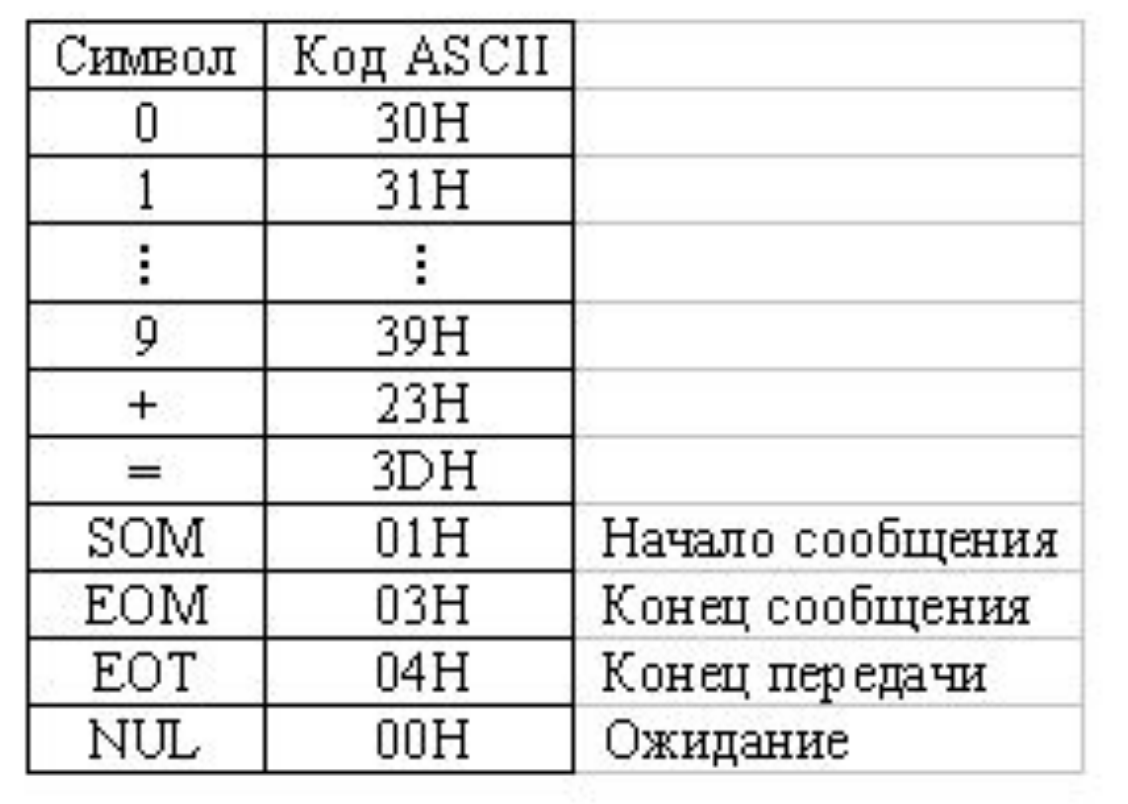

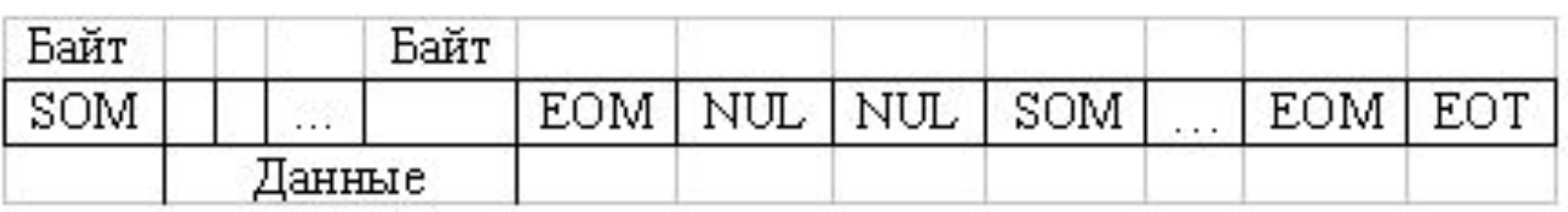

#### НР-ІВ/КОП - сообщения

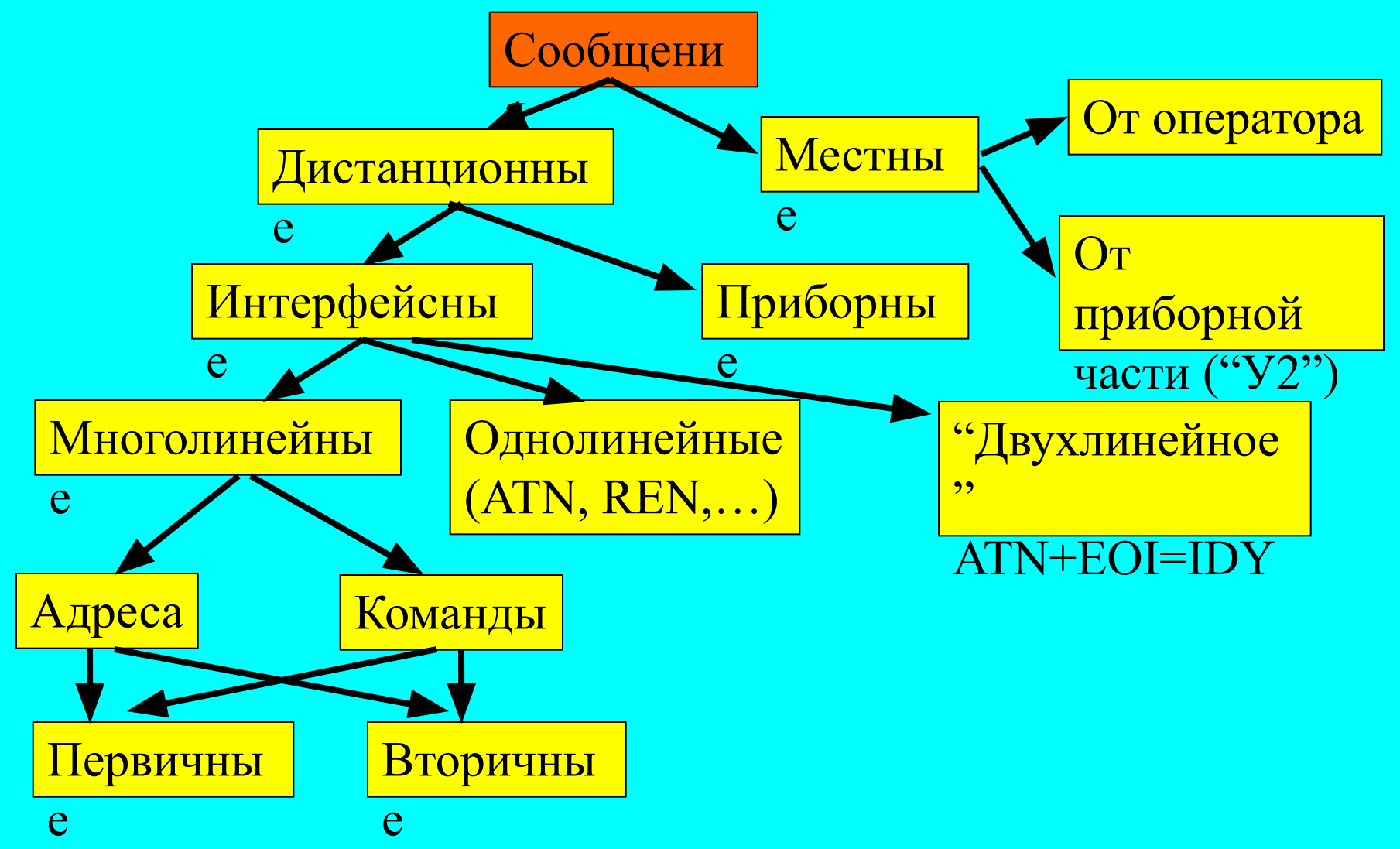

## HP-IB/КОП – определение *интерфейсной функции*

**По ГОСТ 26.003-80**: Функции интерфейса – это способность интерфейса к выполнению оговоренных операций при работе в системе.

**Предлагается**: Реализация некоторой функции интерфейса есть *автомат*, являющийся частью общего интерфейсного автомата и выполняющий оговоренные операции в одном из возможных вариантов.

Функции интерфейса могут быть реализованы как аппаратными, так и программными средствами.

#### Автомат: определение понятия

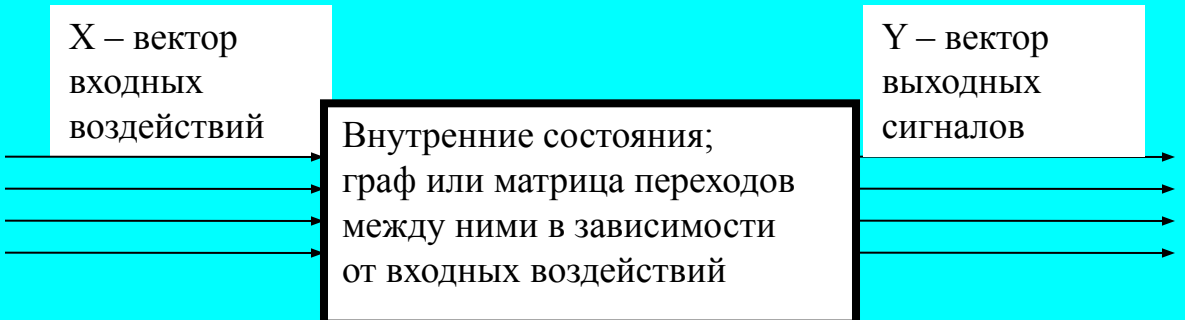

**Задание автомата**:

Входной алфавит

Выходной алфавит

Перечень состояний

Граф или матрица переходов между состояниями

Таблица соответствия выходных сигналов состояниям

## HP-IB/КОП - интерфейсные функции (по ГОСТ 26.003-80)

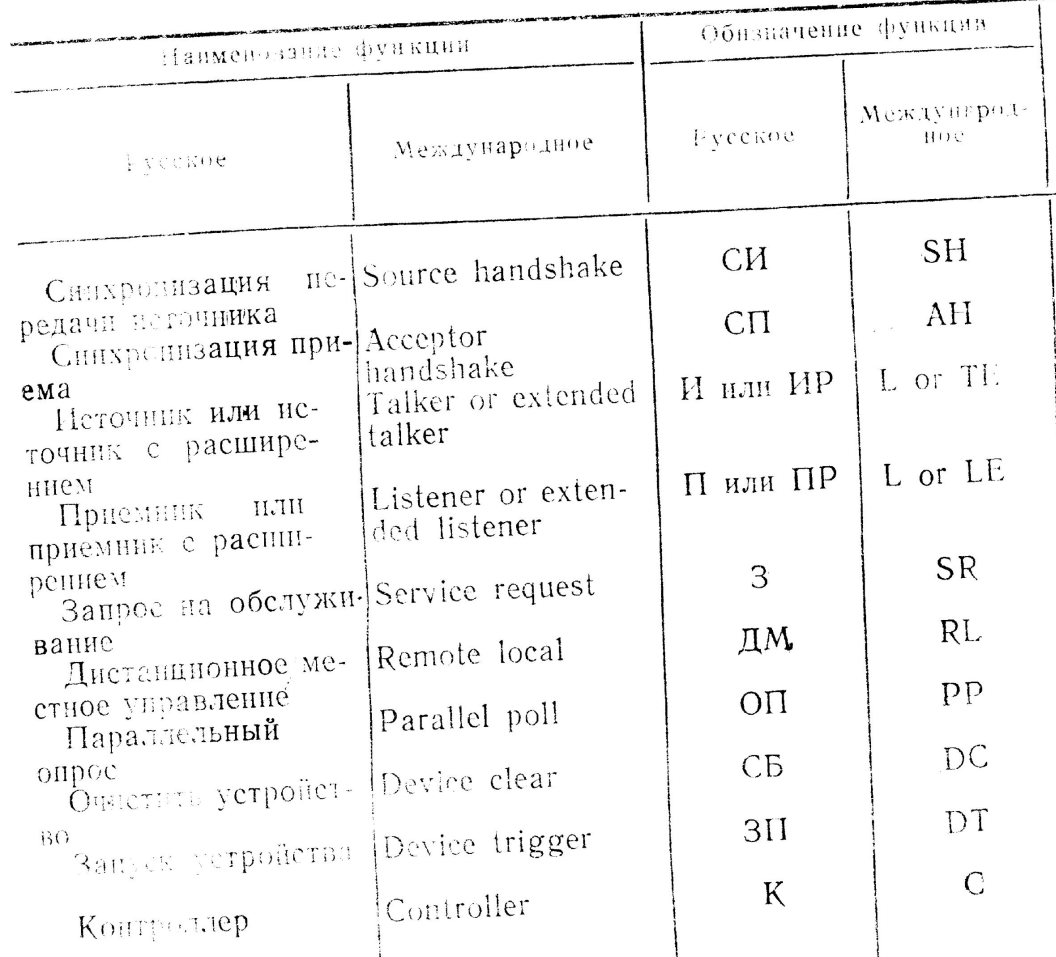

#### НР-ІВ/КОП - функция T (Talker) (по ГОСТ 26.003-80)

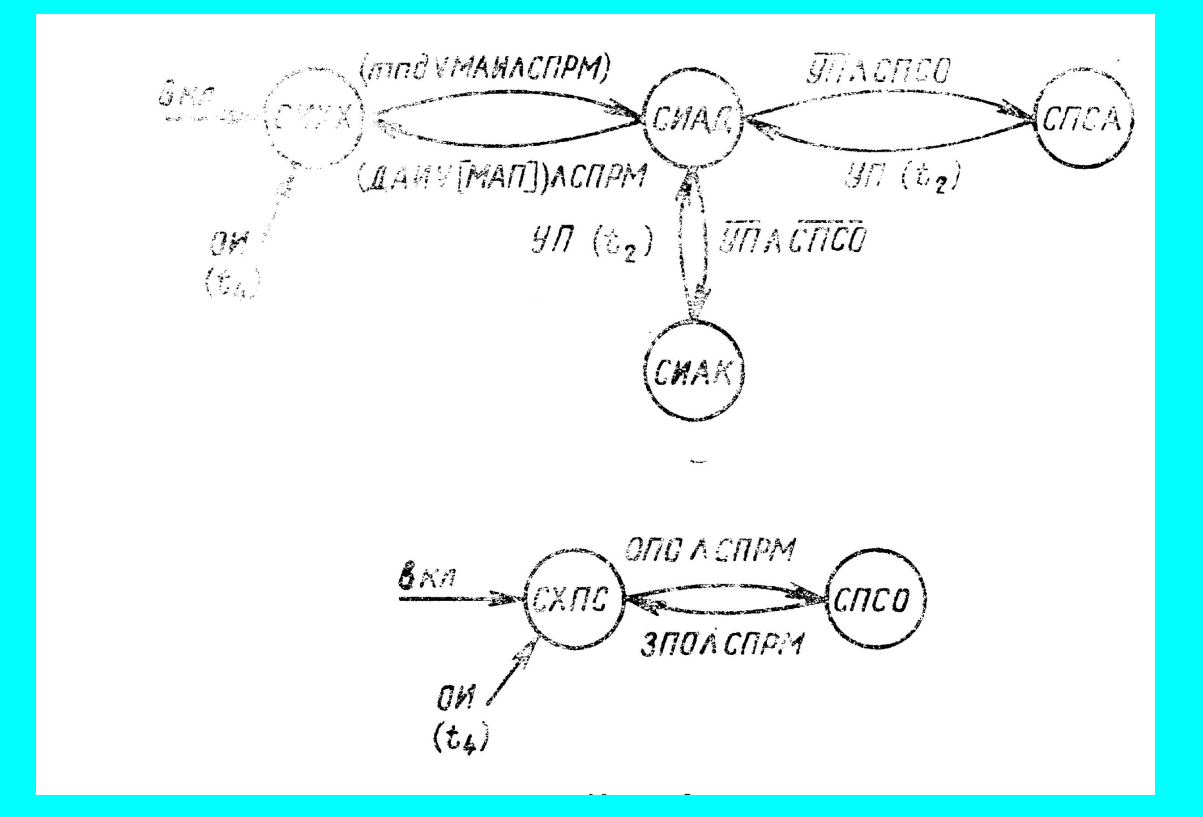

#### Функция T – входной алфавит

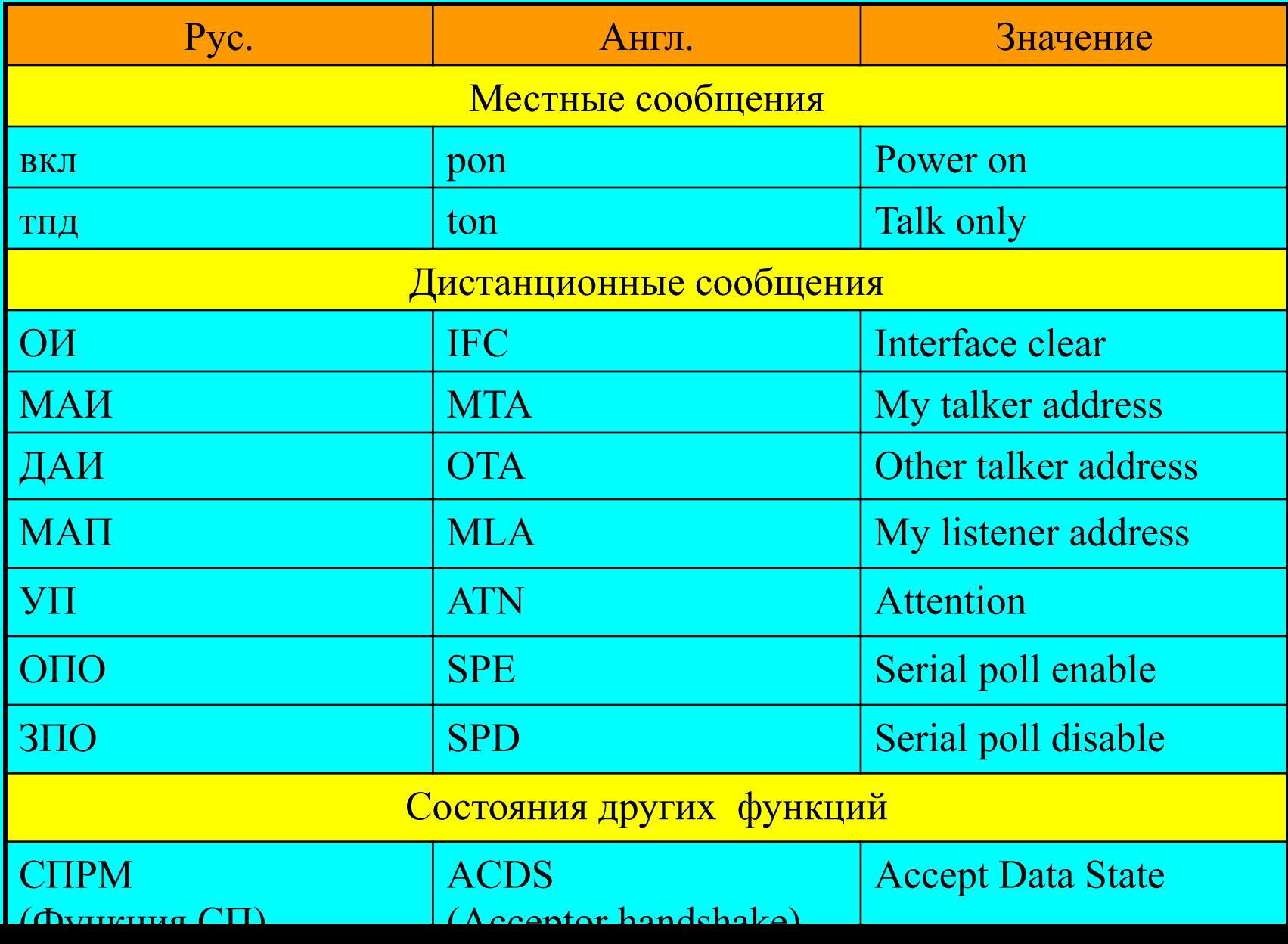

## Функция T – состояния данной функции

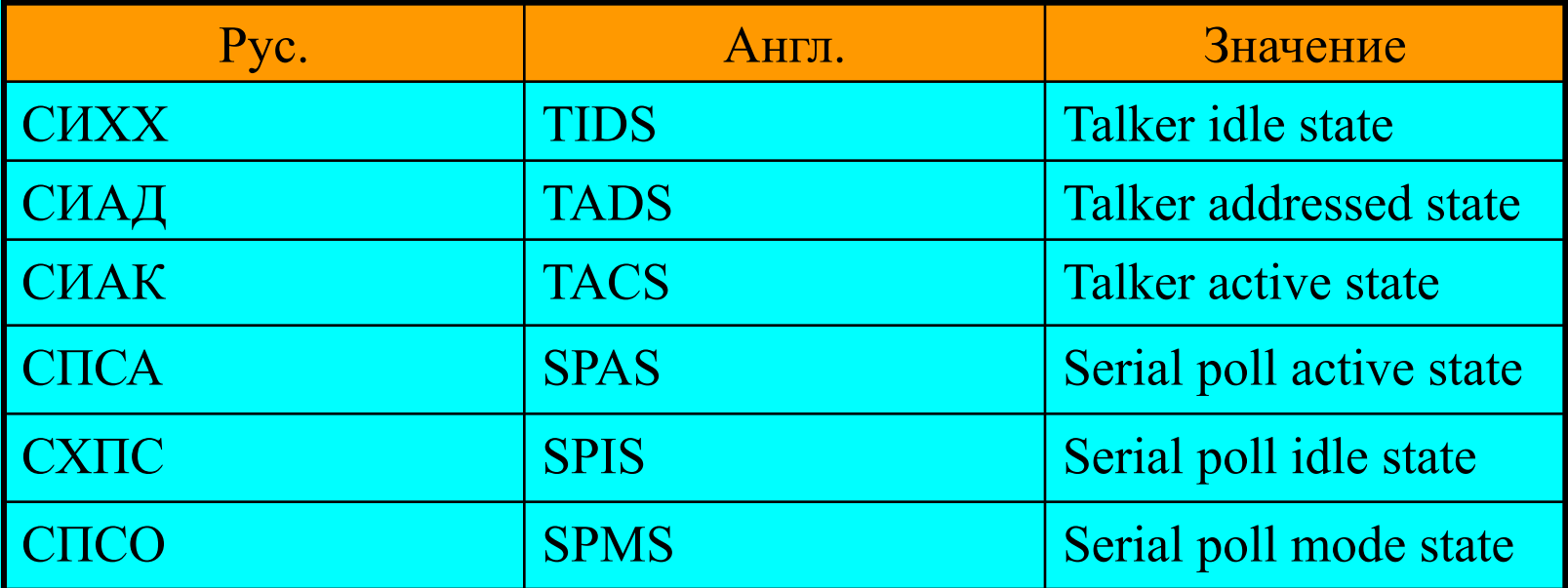

Этим состояниям не соответствуют внешние сигналы, они влияют только на переходы функции SH

#### В7-34 - программирование (конфигурирование)

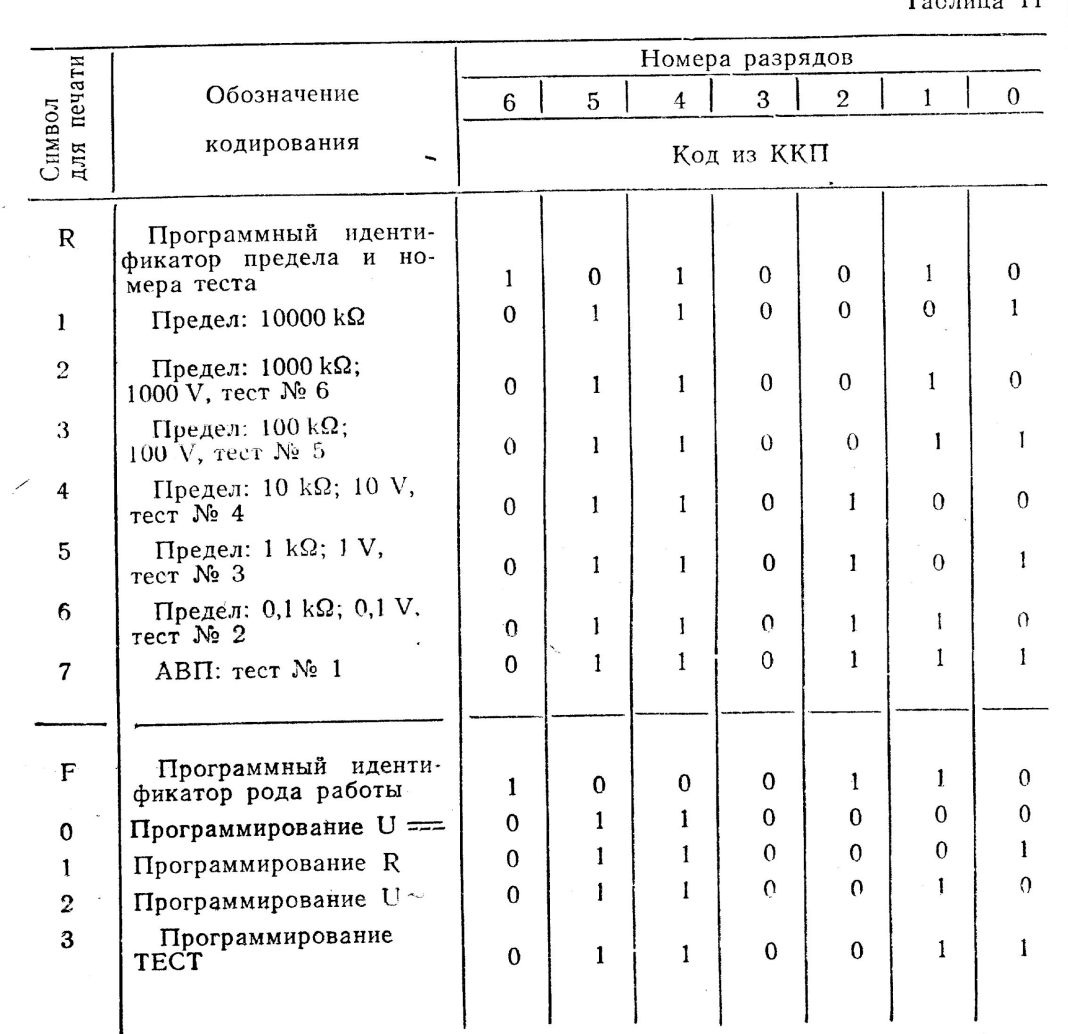

#### Продолжение 1

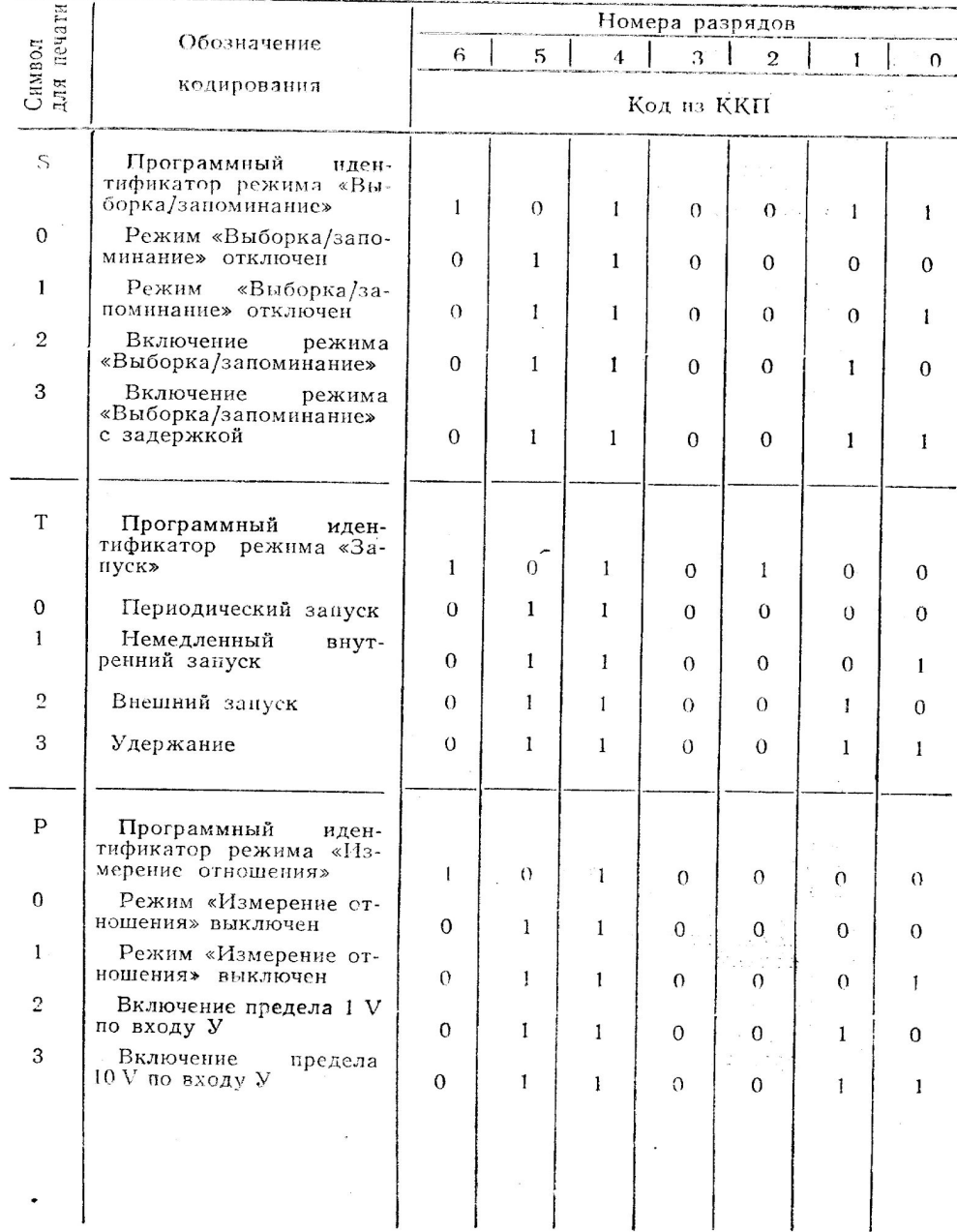

Продолжение табл. 11

#### Продолжение табл. 11

#### Продолжение 2

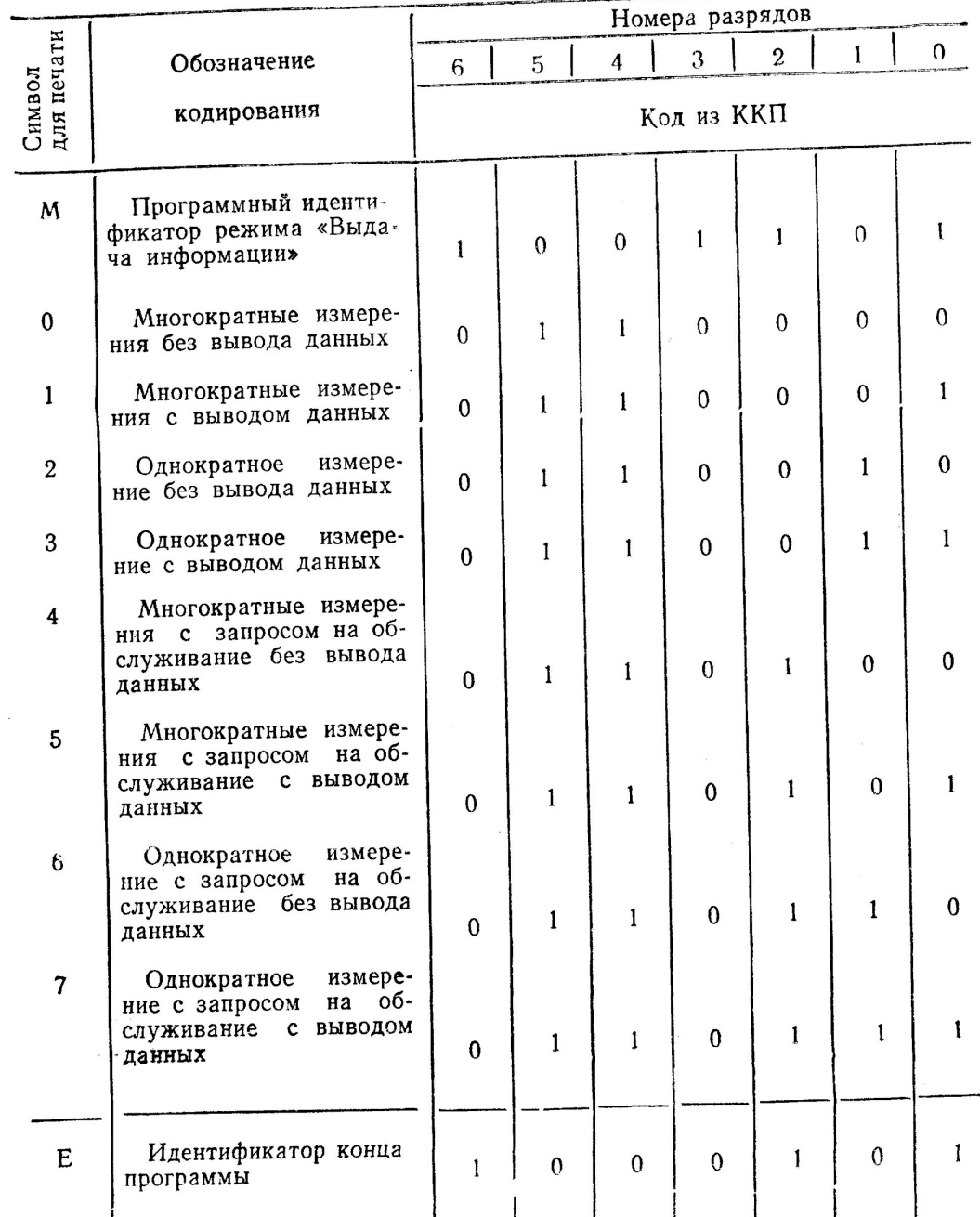

## В7-34 – кодирование данных

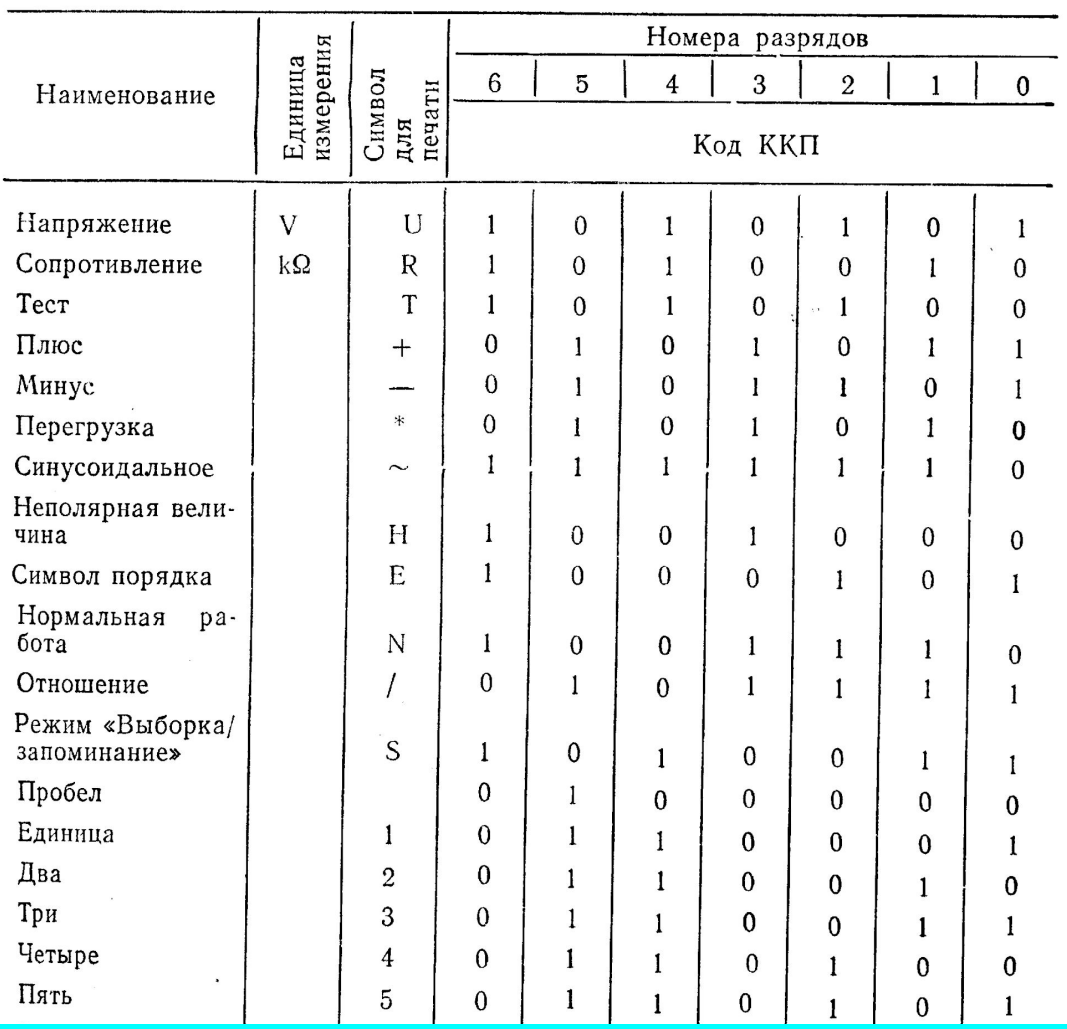

и т.д.

#### В7-34 – выдача данных

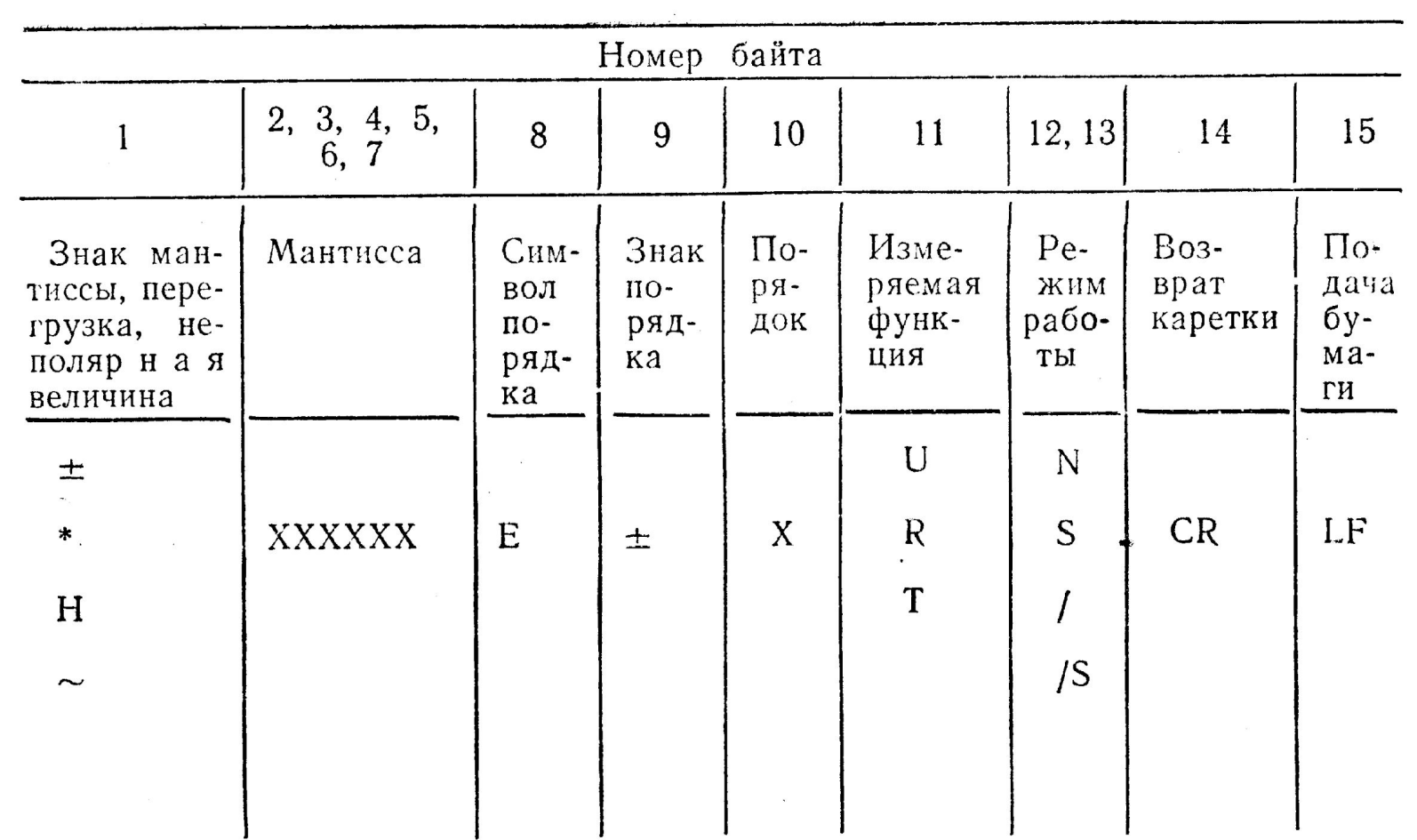

Примерный порядок работы с цифровым мультиметром (вручную или заранее сконфигурированным) Установить ATN (низкий уровень на линии). Передать команду Unlisten (UNL, байт X0111111) – адресованные ранее приёмники разадресуются. Передать адрес источника, набранный на мультиметре (TAD) – его функция T переходит в TADS. Передать свой адрес приёмника (MLA). [При необходимости передать адреса других приёмников]. Снять ATN (высокий уровень на линии) – функция T мультиметра переходит в TACS. Принимать данные, поступающие от мультиметра.

[В начале работы должно быть послано сообщение IFC – низкий уровень на линии в течение 100 мкс].

Примерный порядок работы с цифровым мультиметром для дистанционного конфигурирования Установить REN (постоянный низкий уровень на линии). Установить ATN (низкий уровень на линии). Передать команду Unlisten (UNL, байт X0111111) – адресованные ранее приёмники разадресуются. Передать адрес приёмника, набранный на мультиметре (LAD) – функции L и RL мультиметра переходят в LADS и REMS. Передать свой адрес источника (MTA). Снять ATN (высокий уровень на линии) –

функция L мультиметра в состоянии LACS.

Передать последовательность байтов для конфигурирования мультиметра, закончив байтом E (X1000101).

Установить ATN для адресации мультиметра как источника.

И т.д. как в предыдущем примере.

#### Примерный порядок последовательного опроса после получения SRQ при работе с несколькими приборами

Установить ATN (низкий уровень на линии). Передать команду Unlisten (UNL, байт  $X0111111$ ) – адресованные ранее приёмники разадресуются. Передать свой адрес приёмника (MLA). Передать команду Serial poll enable (SPE, байт X0011000) – функции T всех приборов переходят в SPMS Передать адрес источника первого прибора (TAD1) – его функция T переходит в TADS. Снять ATN (высокий уровень на линии) – функция T первого прибора переходит в SPAS. Принять байт состояния первого прибора. **Далее – цикл до выяснения источника запроса:** Установить ATN (низкий уровень на линии). Передать адрес источника второго прибора (TAD2) – функция T первого прибора переходит в TIDS, второго в TADS.

Установить ATN (низкий уровень на линии). Передать команду Serial poll disable (SPD, байт X0011001) – функции T всех приборов переходят в SPIS.

## 559ИП6 - приёмопередатчик для КОП

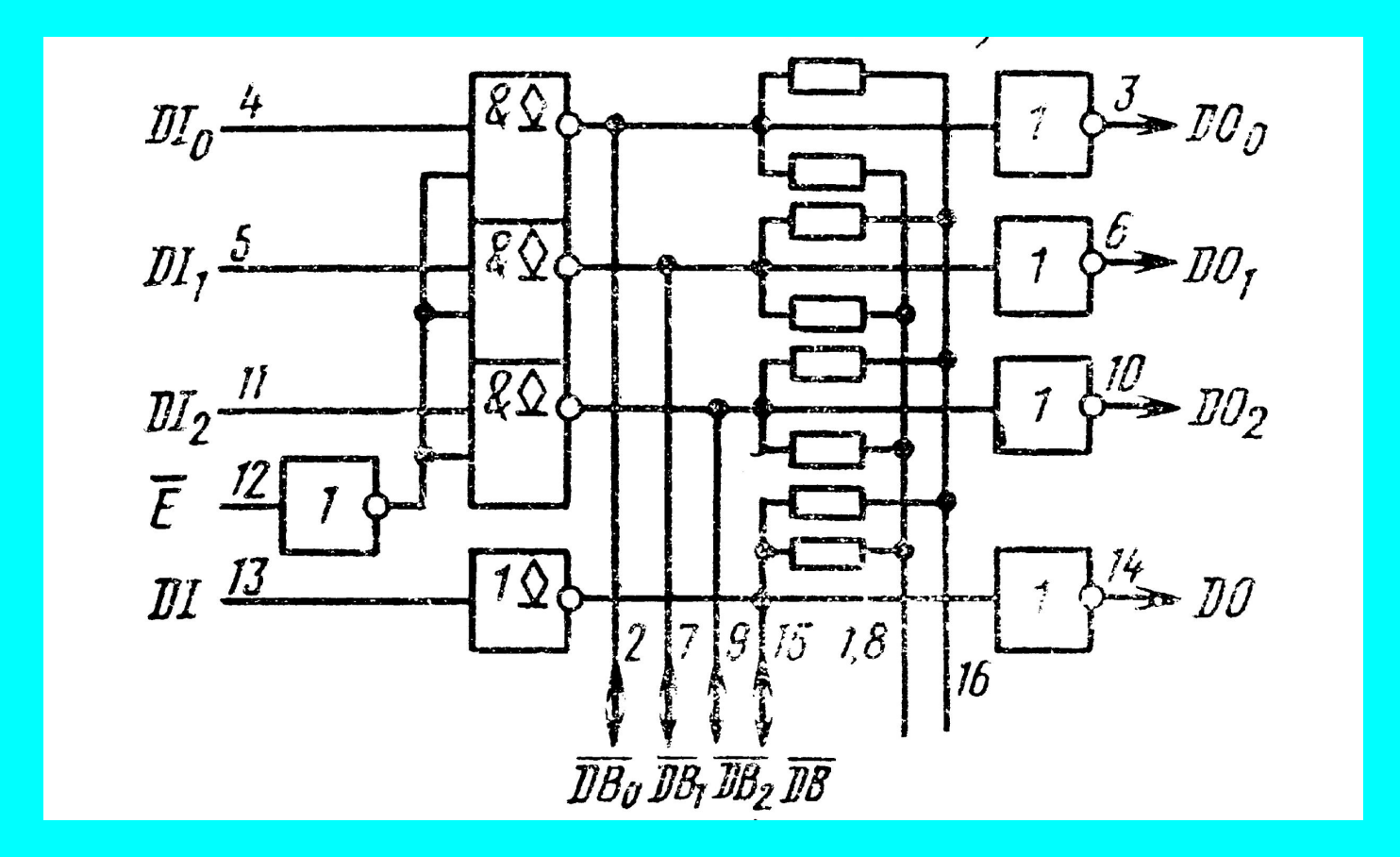

#### Реализация приборного интерфейсного блока КОП на специализированных микросхемах

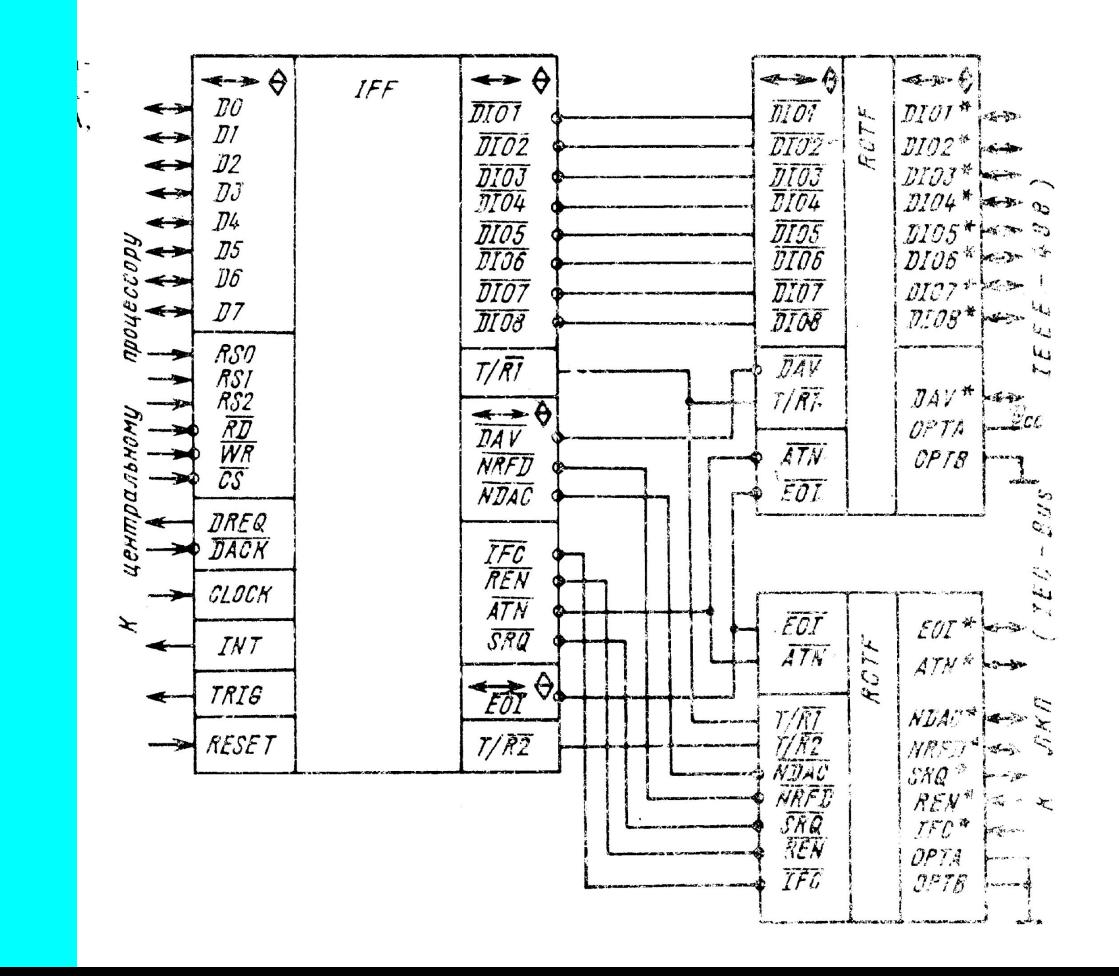

#### Примеры адаптеров КОП

#### **Advantech** PCI-1670

(библиотеки и примеры программирования для Visual C++, Borland C++ Builder, LabWindows/CVI, Visual Basic, Delphi, LabIEW).

#### **National Instruments**

Контроллеры вставные и внешние и мосты для PCI, PXI, VME, PCcard, ISA, SBus, USB, Ethernet, RS232, RS485, …

#### Сравнение интерфейсов по стоимости подключения приборов (верить с осторожностью!)

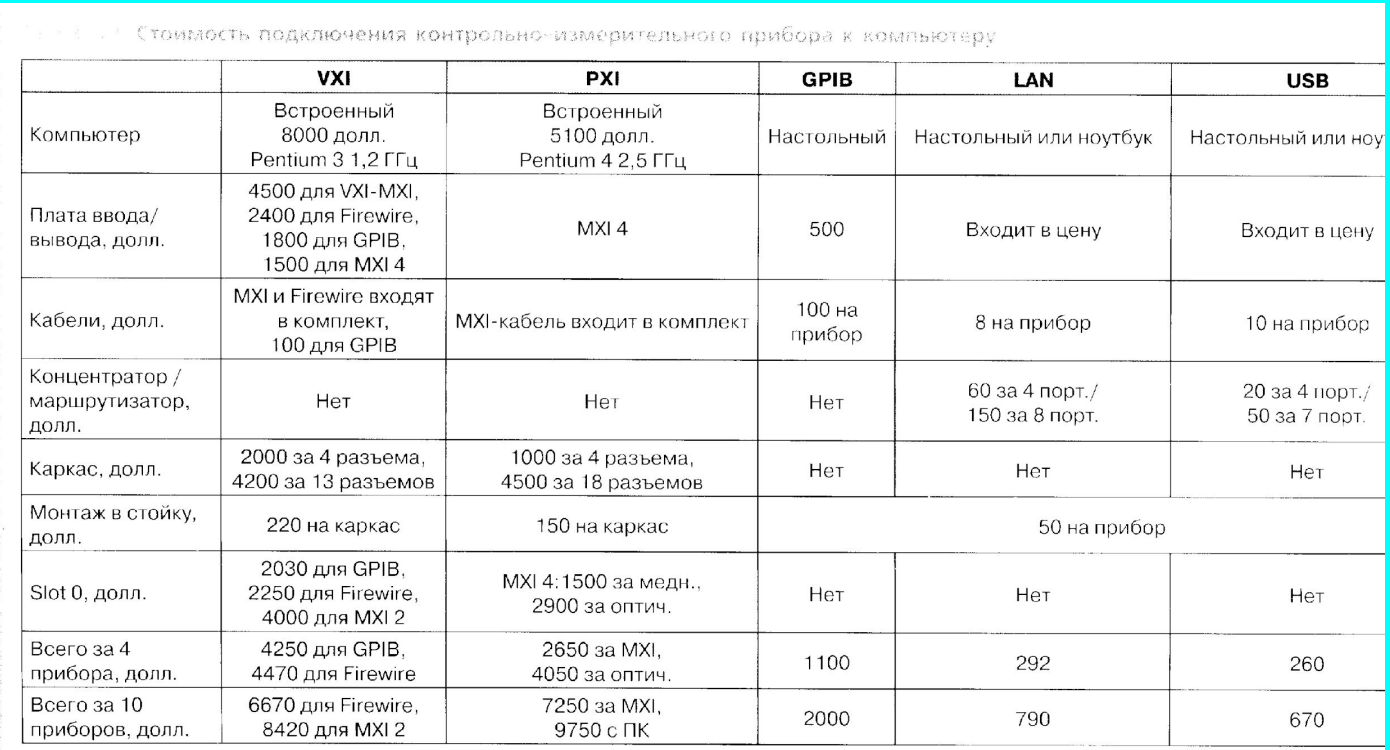

Примечание: приведены типичные розничные цены.

## HP-IB/КОП - диаграмма передачи байтов

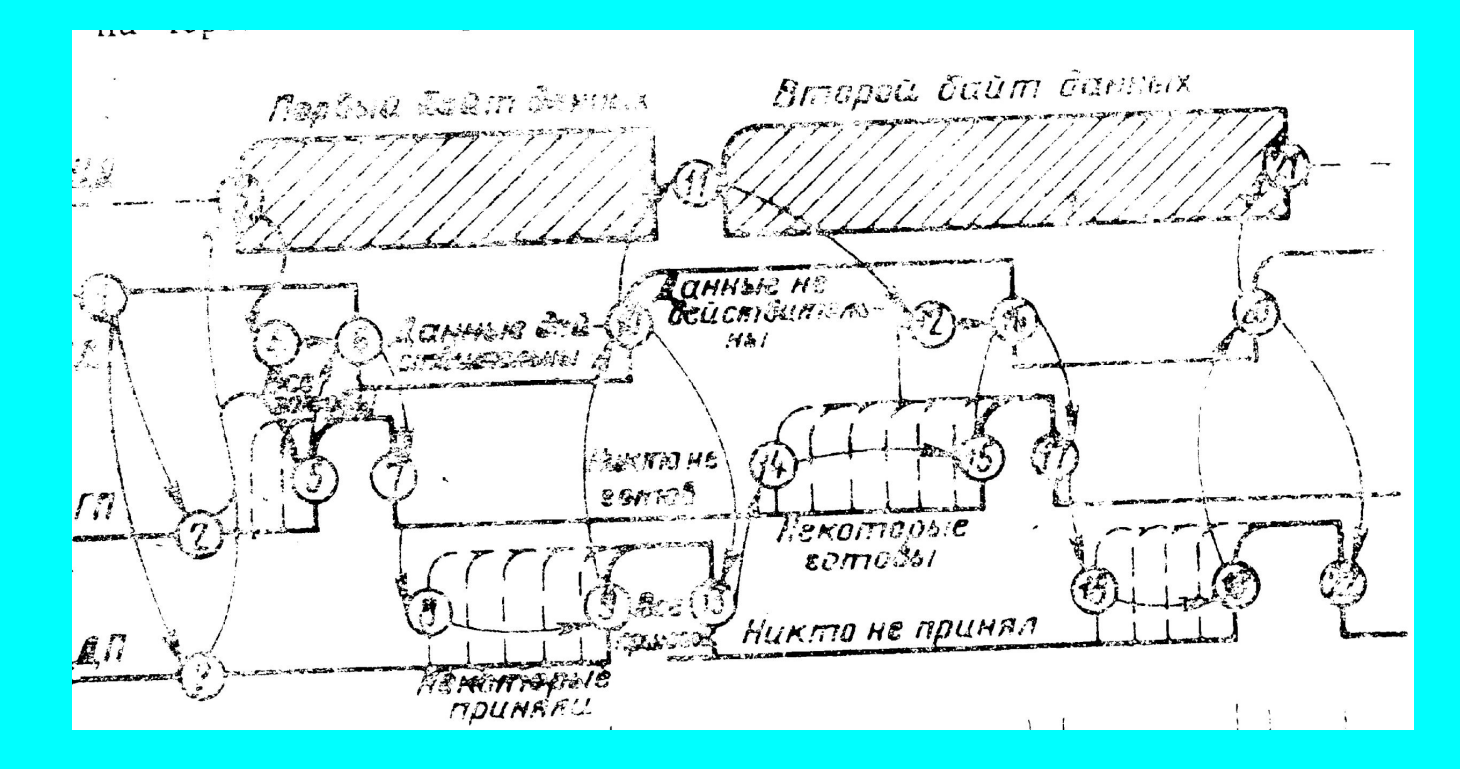